## **Worksheets.GetEnumerator()**

## **Description**

Returns an IEnumerator for the individual Worksheets in a Worksheets object

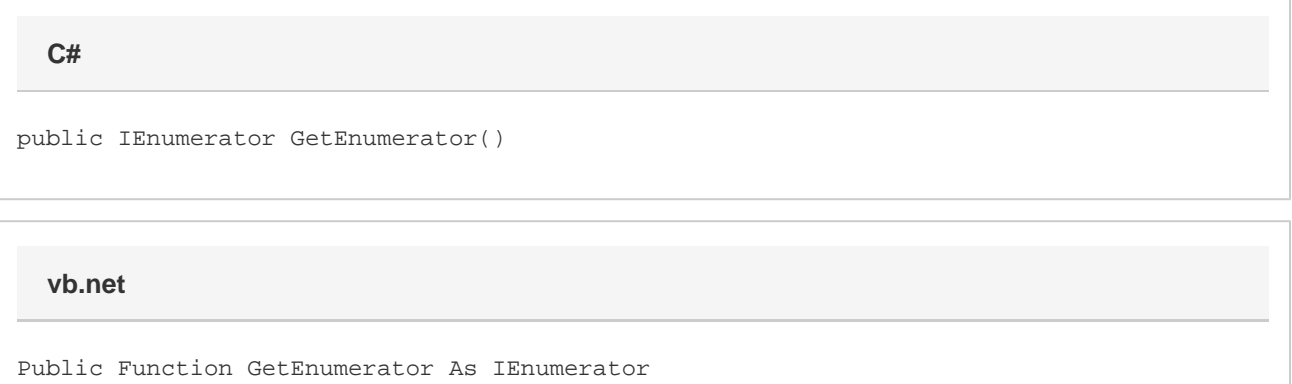

## **Returns**

An enumerator for the individual Worksheets in a Worksheets object as a System.Collections.IEnumerator

## **Examples**

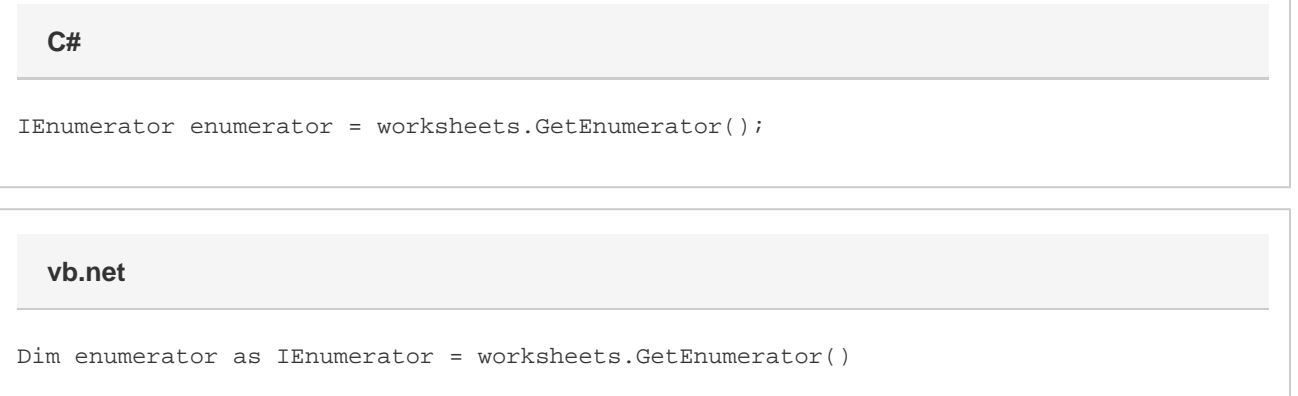